## Cascata dantesca

Spostare le lettere verso il basso nella stessa colonna per leggere una citazione. Gli spazi tra le parole sono stati eliminati.

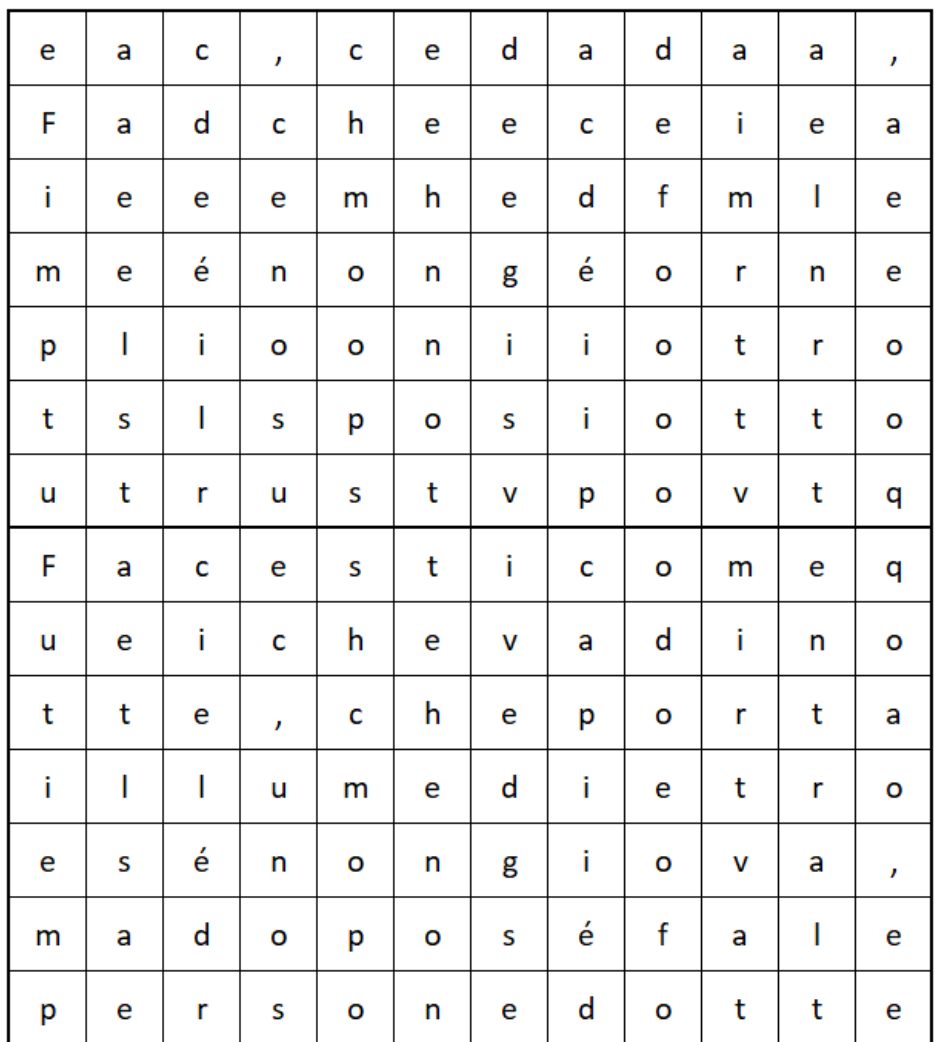